$22$ 

Укажите наибольшее натуральное число, при вводе которого эта программа  $\frac{1}{\text{while }y}$  < 1000000: напечатает сначала 3, потом - 24.

 $y = 1$  $x = y$  $a = 0$ 

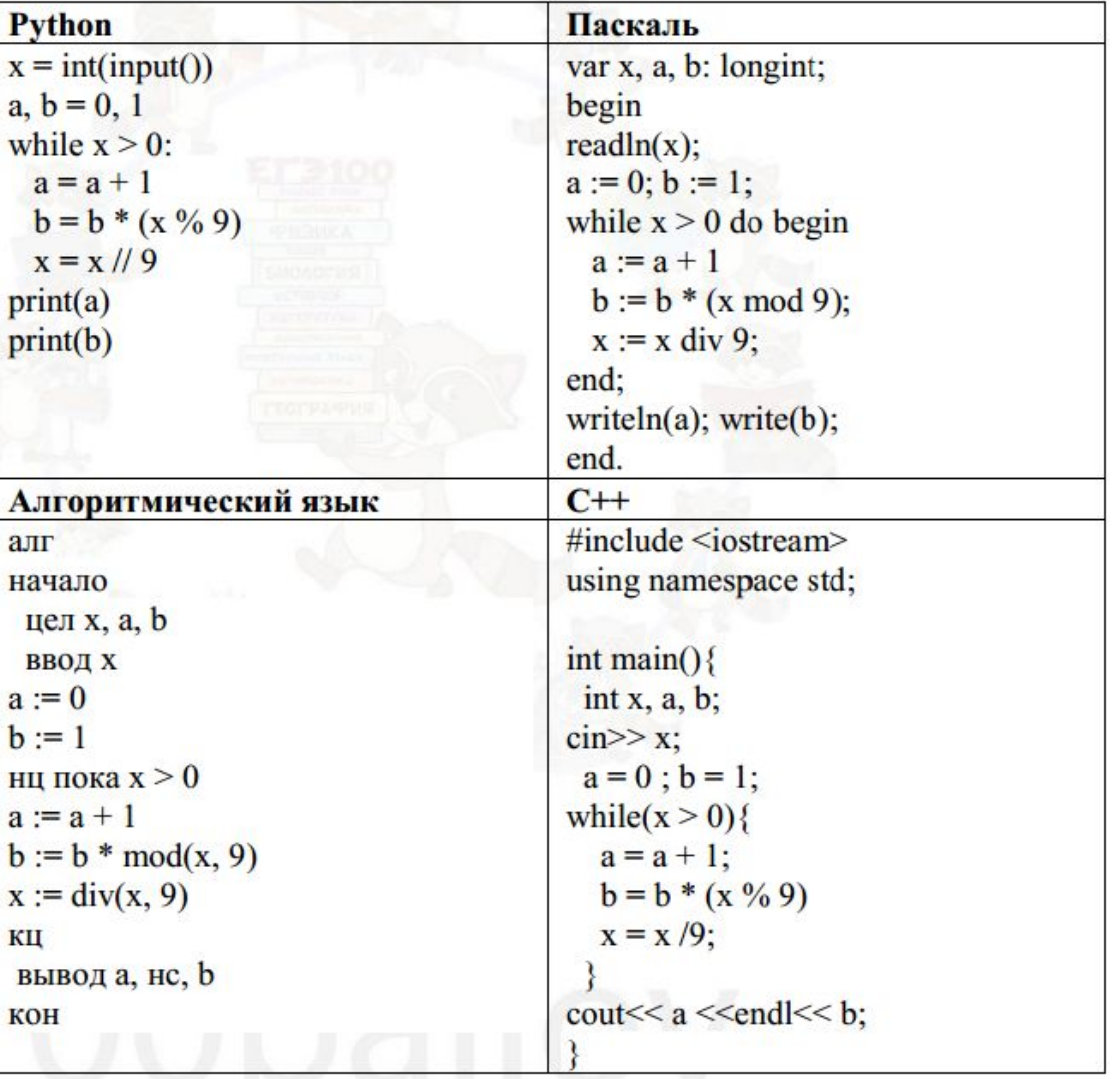

 $b = 1$ while  $x > 0$ :  $a + = 1$  $b = b * (x \; 8 \; 9)$  $x = x \frac{1}{9}$  # print(x) if  $a == 3$  and  $b == 24$ : print *(*y*)*  $y$  += 1

676 Ответ: